# **IPv6**

#### **IPv6**

Windows **XP** ( )

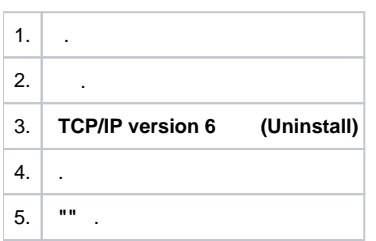

#### **Windows 7, 8.**

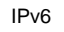

:

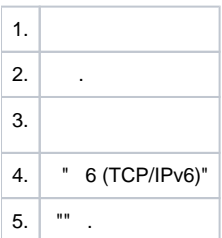

#### **Teredo** :

" " " " " Teredo.

## . **( "" )**

: **«Win+R» regedit**. :

### **HKEY\_LOCAL\_MACHINE\SYSTEM\CurrentControlSet\services\TCPIP6\Parameters**

, Parameters ""

" **DWORD(32-)**" **DisabledComponents** ,

**FF**.

**IPv6** .